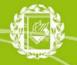

# FREQUENTLY ASKED QUESTIONS: <u>COURSES</u>

- 1. When will the new academic offer be available?
- 2. Are courses taught in English or in Italian?
- 3. Which courses can I attend at Bocconi?
- 4. Where can I find course descriptions?
- 5. What is the minimum course load per semester?
- 6. How many contact hours does a Bocconi course have?
- 7. How do I know if a course is recognized by my home university?
- 8. When can I register for courses?
- 9. How can I register for courses?
- 10. What is the yoU@B student diary?
- 11. Is there an "add/drop" period?
- 12. Can I change courses after the "add/drop" period?
- 13. Is attendance mandatory at Bocconi?
- 14. Can I select overlapping courses?
- 15. How can I select the non-attending option?
- 16. Where can I find my class timetable?
- 17. What is a Research Project?
- 18. How do I add a Research Project to my study plan?
- 19. Can I take MBA courses?
- 20. How can I access the E-learning platform?
- 21. Why my courses are not displayed on my E-learning platform?
- 22. Why my courses are not displayed on my yoU@B student diary?

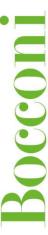

#### 1. When will the new academic offer be available?

The new academic offer is usually published on our website at the end of the Spring Semester (around the end of July) of the previous year.

#### 2. Are courses taught in English or in Italian?

Bocconi has a wide range of courses taught both in Italian and in English. Some courses have two separate classes for the two different languages, while some others are planned to be in English or Italian only.

#### 3. Which courses can I attend at Bocconi?

Undergraduate students are allowed to choose only among undergraduate courses (codes 30xxx and some 50xxx). Graduate students are allowed to choose among both undergraduate and graduate (codes 20xxx and 50xxx) courses.

The complete list of offered courses is available at: www.ir.unibocconi.eu/coe.

You can access the course profiles by clicking on the course title or by visiting: www.unibocconi.eu/courses.

## 4. Where can I find course descriptions?

Basic course descriptions are available at: <a href="https://www.unibocconi.eu/courses">www.unibocconi.eu/courses</a>

# 5. What is the minimum course load per semester?

According to Bocconi rules, exchange students are expected to attend min. 2 up to max. 5 courses per term. On the average, exchange students select 4 courses.

However, we strongly recommend that students carefully check with their Home Institution which is the minimum number of credits they need to achieve in order to satisfy their requirements.

## 6. How many contact hours does a Bocconi course have?

1 ECTS credit corresponds to a 25-hours workload of which 8 are lecture hours. For instance, 6 credit courses (which represent the majority, among our offer) correspond to 48 contact hours through 11 weeks; this means that classes meet twice a week for 2 hour classes (4 hours a week) for 11 weeks for a total of 44 hours. The remaining 4 hours are 2 "additional" classes of 2 hours each during the semester.

Class timetables are available at: www.unibocconi.eu/classtimetable.

# 7. How do I know if a course is recognized by my home university?

Course recognition and grade conversion are managed directly by the student's home university. Check directly with your home school coordinator whether a course is approved.

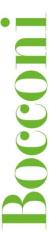

# 8. When can I register for courses?

Fall Semester: August Spring Semester: January

For further details: www.ir.unibocconi.eu/calendar

## 9. How can I register for courses?

Incoming exchange students can register for courses through their <u>yoU@B</u> student diary. Detailed instructions are provided a week before the course selection starts.

## 10. What is the yoU@B student diary?

A tailor made planner displaying lecture timetable, classroom allocation, the exams calendar and exam results. It may also contain important notices from Bocconi services, the ISD and links for registration to extracurricular activities.

#### 11. Is there an "add/drop" period?

Yes, an "add/drop" period typically takes place one week after the beginning of courses: during this period exchange students have the possibility to modify their study plan.

# 12. Can I change courses after the "add/drop" period?

No, after the end of the "add/drop" period, no changes to the study plan are allowed.

#### 13. Is attendance mandatory at Bocconi?

As a general rule, class attendance is not mandatory. Students are encouraged to discuss attendance requirements with lecturers.

## 14. Can I select overlapping courses?

Since attendance at Bocconi is not mandatory, you are allowed to register for courses which do overlap. As exchange students have the possibility to enroll for courses from different years and degree programs, Bocconi is not able to guarantee that courses do not overlap. In case you are signed up for overlapping courses you might consider being an attending student for one of the courses and a non-attending student for the other. You might also rely on some of your classmates' notes. We suggest that you discuss this option with the lecturer.

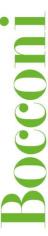

#### 15. How can I select the non-attending option?

Class attendance is not something to be selected during the online course selection. After classes begin you will have the possibility to discuss the non-attending option with your Professors.

## 16. Where can I find my class timetable?

Your class timetable is available on your you@B student diary or at the link www.unibocconi.eu/classtimetable.

### 17. What is a Research Project?

The Research Project is an independent study under the mentorship of a Bocconi faculty member (to be identified and contacted by the student according to the topic of interest). Project content, length and structure will be agreed between the student and the sponsoring professor. Exchange students can substitute maximum 1 course with a research project.

# 18. How do I add a Research Project to my study plan?

You can add a Research Project to your study plan through the online course selection. You are required to select an additional Bocconi course that will replace the project in case you do not find the suitable conditions for your research (e.g. there is no guarantee that you will find a sponsoring professor).

#### 19. Can I take MBA courses?

MBA students have to plan the exchange at Bocconi taking into consideration the MSc. courses only, and then they may have the chance to register for some MBA classes too (only MBA program at SDA, not other Master programs). For further info, click here.

# 20. How can I access the E-learning platform?

You can access the E-learning platform through the link: <u>elearning.unibocconi.it</u> with your ID number and password (provided by email before the online application).

# 21. Why my courses are not displayed on my E-learning platform?

- Courses have not been uploaded yet (after the end of the course selection and of the "add/drop" period the IT team needs some technical time in order to upload the courses in the system);
- The course does not have an e-learning space;
- The lecturer posts class materials on the "Teaching" box of the yoU@B student diary (agenda.unibocconi.it)

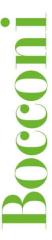

# 22. Why my courses are not displayed on my yoU@B student diary?

After the end of the course selection and of the "add/drop" period the IT team needs some technical time in order to upload the courses in the system, therefore your student diary might not have been updated yet. In the meantime you can check your class timetable at <a href="https://www.unibocconi.eu/classtimetable">www.unibocconi.eu/classtimetable</a> and your exam schedule at <a href="https://www.unibocconi.eu/exams">www.unibocconi.eu/exams</a>